## **ETAPES DE CREATION D'UN COMPTE EDUCONNECT**

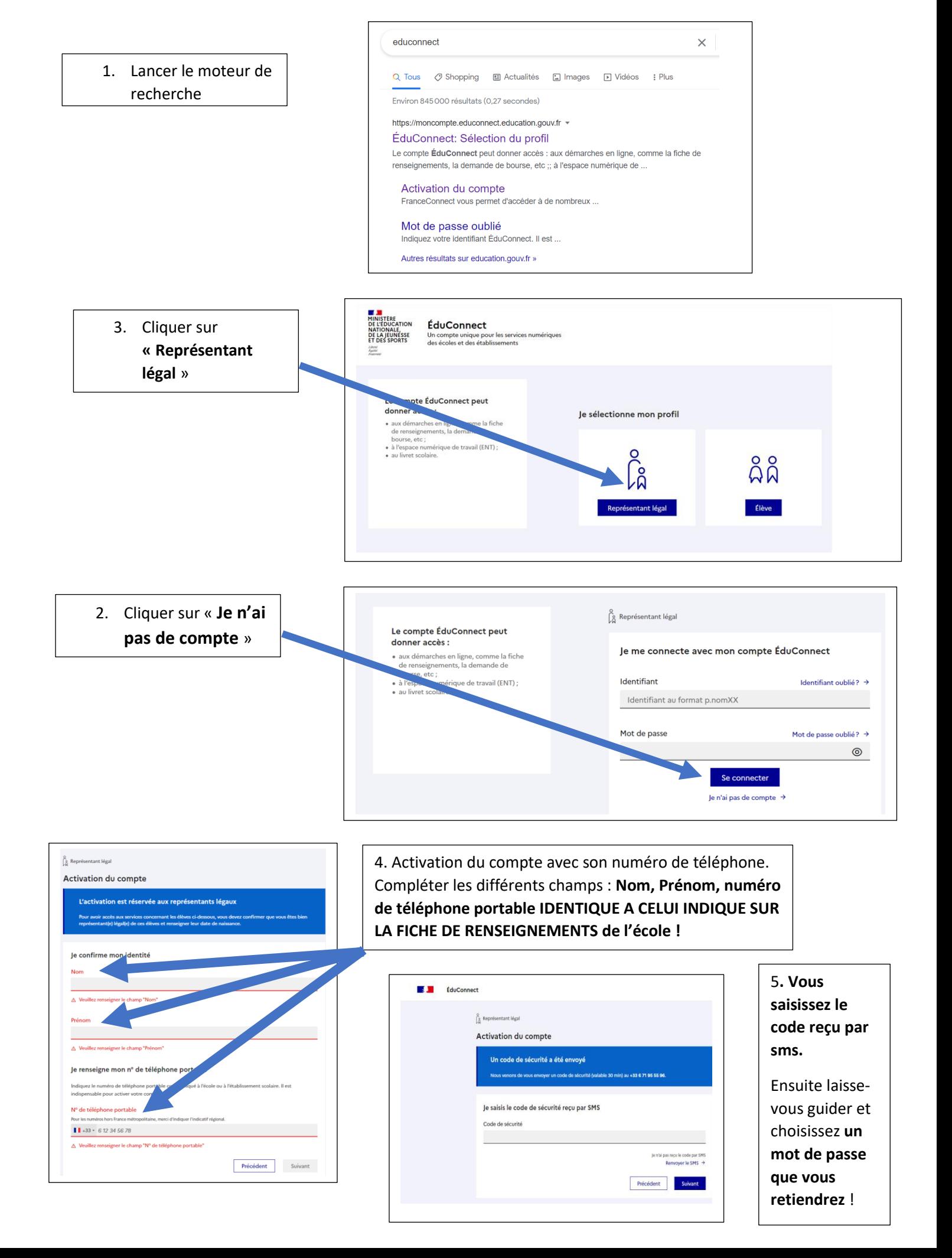